# Quantum.

#### StorNext in the Cloud 1.0.1 Release Notes

#### **Contents**

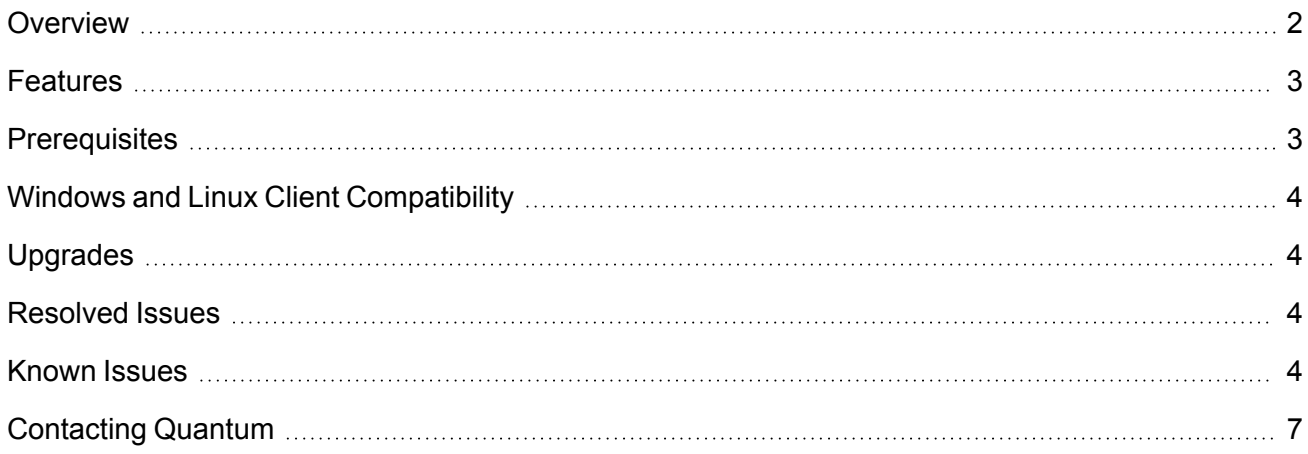

© 2022 Quantum Corporation. All rights reserved. Your right to copy this manual is limited by copyright law. Making copies or adaptations without prior written authorization of Quantum Corporation is prohibited by law and constitutes a punishable violation of the law. ActiveScale, DXi, DXi Accent, FlexSync, FlexTier, iLayer, Lattus, Quantum, The Quantum Logo, QXS, Scalar, StorNext, SuperLoader, Vision, and Xcellis are either registered trademarks or trademarks of Quantum Corporation and its affiliates in the United States and/or other countries. All other trademarks are the property of their respective owners. Quantum specifications are subject to change.

#### <span id="page-1-0"></span>**Overview**

**StorNext in the Cloud** is a fully operational StorNext instance that is hosted virtually in the cloud. It is currently supported for Amazon Web Services (AWS) and is sold in the AWS [Marketplace](https://aws.amazon.com/marketplace) as a choice of subscription periods in four configurations, starting at a complete StorNext environment of 12 terabytes (TB) of capacity. Each deployment can supplement existing StorNext installations in a hybrid model or as a fully cloud-based model to respond to emerging needs and requirements from customers and partners.

Each StorNext solution features a complete StorNext shared storage environment and includes:

- StorNext file system deployments in a choice of configurations from 12 TB to 62.5 TB, with preconfigured, ready-to-use StorNext services to manage and monitor clients, storage volumes, and data movement services such as Quantum FlexSync™ and FlexTier™.
- A range of subscription plans from monthly to multiple-year contracts to accommodate customer OPEX budgets. Usage-based consumption models count toward customer negotiated AWS Enterprise Discount Program (EDP) purchase commitments.
- Availability as a private offer from authorized Quantum and AWS Consulting Partners like Integrated Media Technologies and ThunderCat for custom pricing and other services.
- Efficient support of Amazon Simple Storage Service (Amazon S3) for bulk data storage, along with Amazon Elastic Compute Cloud (Amazon EC2) and Amazon Elastic Block Store (Amazon EBS).
- Easy connection via SMB with no client software installation or configuration required.
- Optional Quantum Distributed LAN Client (DLC) available at no additional cost to give a native platform file-system experience on macOS, Windows, and Linux clients.
- Optional tiering of data and content from StorNext volumes to Amazon S3, Amazon S3 Glacier, or other AWS storage services.

Deploying StorNext in AWS involves creating unique EC2 instances backed by EBS storage that are then clustered together into a distributed file system. In general, performance correlates to the number of instances in your cluster, where higher instance counts equate to higher throughput and IOPS. Before creating your StorNext cloud cluster in AWS, consider the amount of storage and number of instances that you need for your environment and workflow.

When you subscribe to a StorNext in the Cloud product, you are provided a [CloudFormation](https://aws.amazon.com/cloudformation/) template (CFT). StorNext uses CloudFormation templates to launch a cluster into your AWS account. Before deploying a StorNext cluster, check your account's service quotas to ensure that there is enough capacity available to launch your selected instance type and the volumes used by the cluster. When you launch a CFT, the following is created:

• All the underlying AWS EBS [volumes](https://docs.aws.amazon.com/AWSEC2/latest/UserGuide/ebs-volumes.html) based upon the CFT you subscribe to.

**Note:** Modifying the type or size of the EBS volumes in the StorNext CFT will render the software not functional. Use the block device layout provided in the original CFT.

• A StorNext MDC instance.

#### Below are the supported AWS [regions](https://aws.amazon.com/about-aws/global-infrastructure/regions_az/):

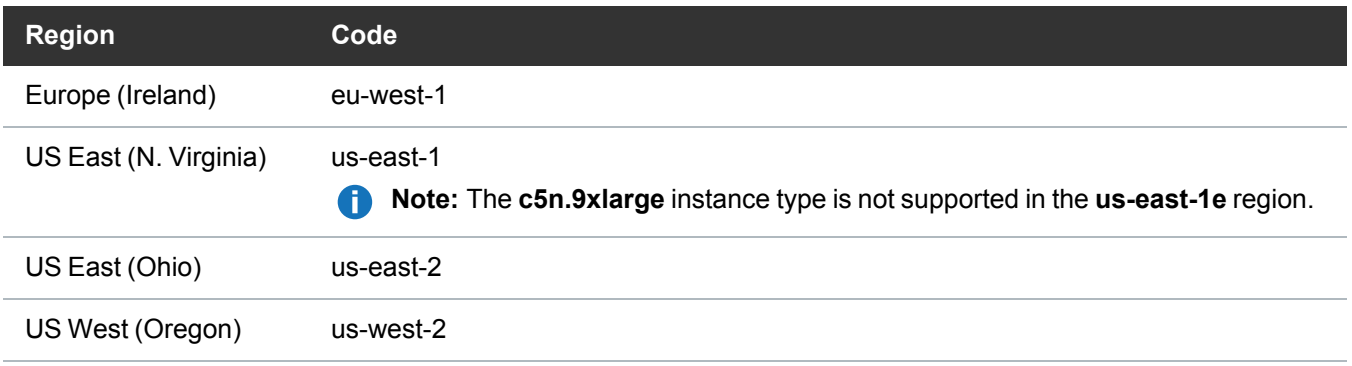

For additional information, see [StorNext](https://qsupport.quantum.com/kb/flare/Content/stornext/SNS_DocSite/Default.htm#Guide_Users/Topics/StorNext_in_the_Cloud.htm) in the Cloud.

#### <span id="page-2-0"></span>Features

StorNext in the Cloud current supports the following features:

- Runs on Amazon EC2.
- Leverages EBS, S3, Glacier and Deep Glacier storage.

## <span id="page-2-1"></span>**Prerequisites**

You must have an active Amazon Web [Services](https://aws.amazon.com/) account to create a StorNext instance:

- AWS account number and target region.
- IAM permissions for full access to EC2 and CloudFormation.
- SSH key-pair for accessing a StorNext instance.
- Virtual Private Cloud (VPC) with at least one subnet configured in the target region.

## <span id="page-3-0"></span>Windows and Linux Client Compatibility

- Your StorNext instance in AWS is deployed with StorNext 7.0.1 software.
- Only Windows and Linux clients in AWS are supported. See the StorNext [Compatibility](https://qsupport.quantum.com/kb/flare/Content/stornext/SNS_PDFs/Compatibility_Guide.pdf) Guide for Windows and Linux client compatibility.

## <span id="page-3-1"></span>Upgrades

Due to licensing constraints, upgrading your StorNext instance in AWS from StorNext 7.0.1 to StorNext 7.0.2 (or later) is not supported.

#### Related Product Release Notes

Visit the Quantum [Documentation](https://www.quantum.com/documentation) Portal to stay up-to-date with the other Quantum products in your environment.

#### <span id="page-3-2"></span>Resolved Issues

The following are the recent changes and resolved issues for StorNext in the Cloud 1.0.1.

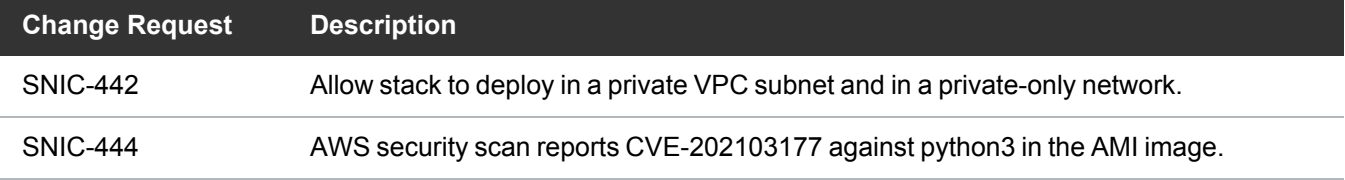

#### <span id="page-3-3"></span>Known Issues

The following are the known issues for StorNext in the Cloud 1.0.1 as well as associated workarounds, where applicable.

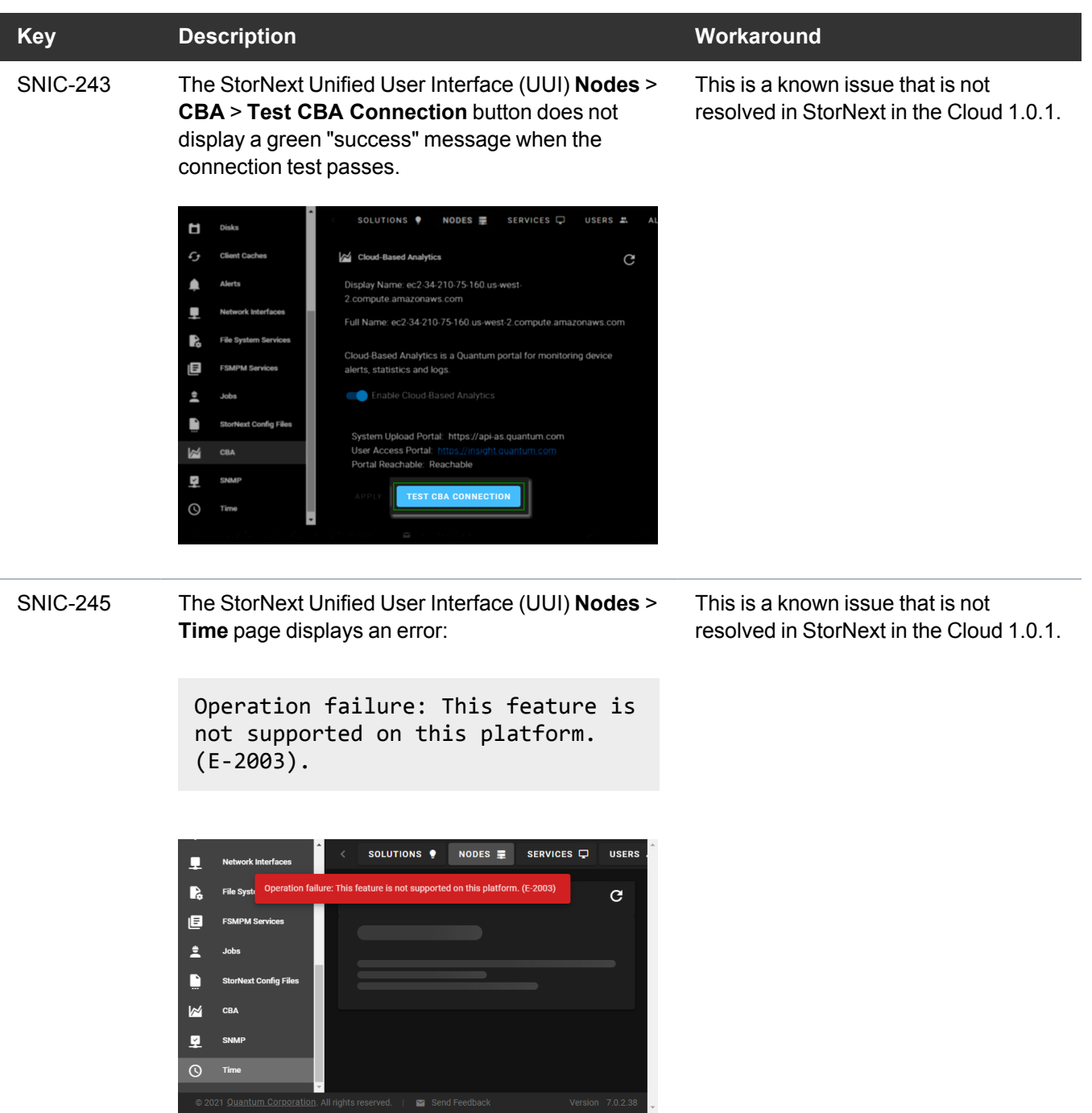

ι.

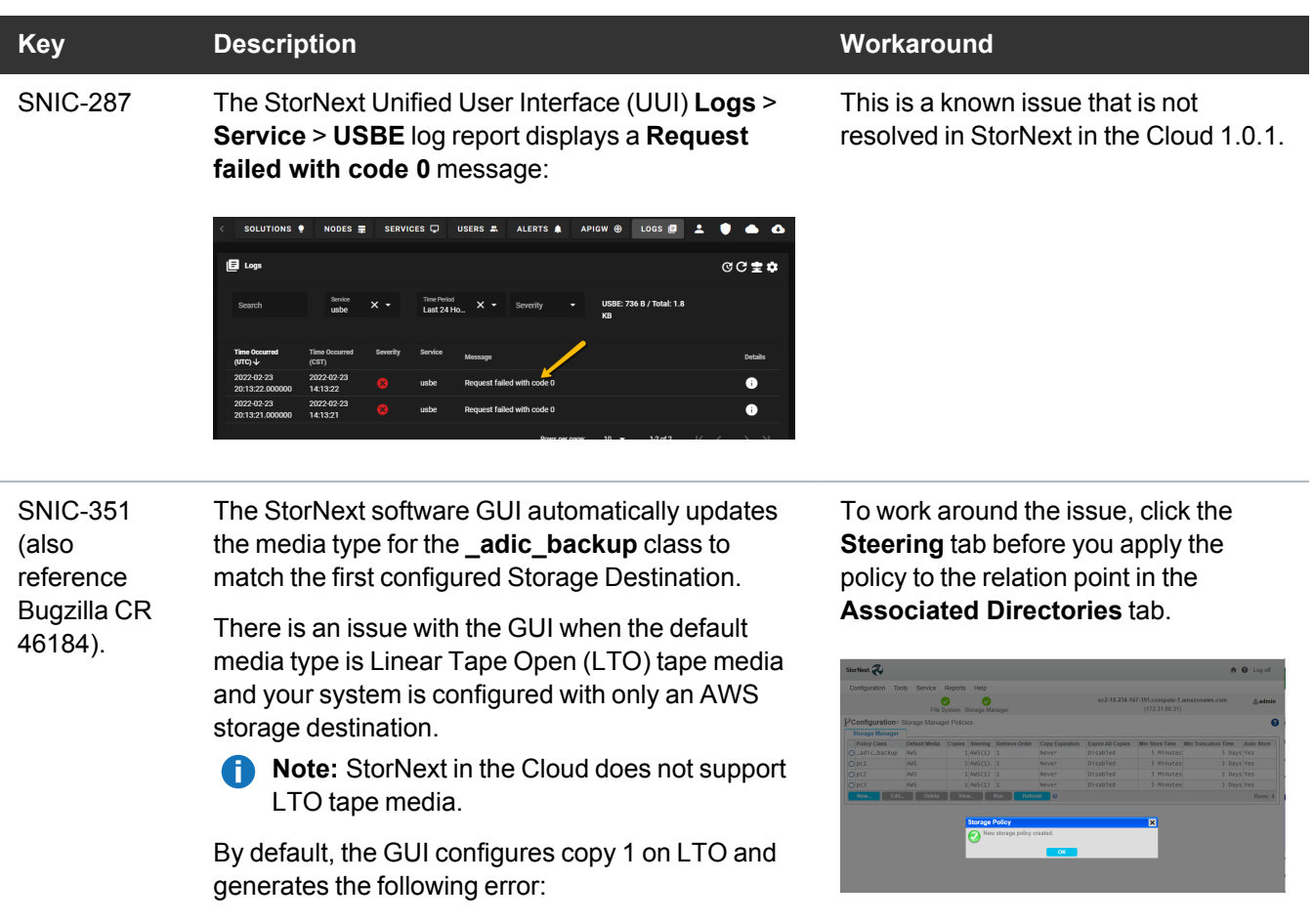

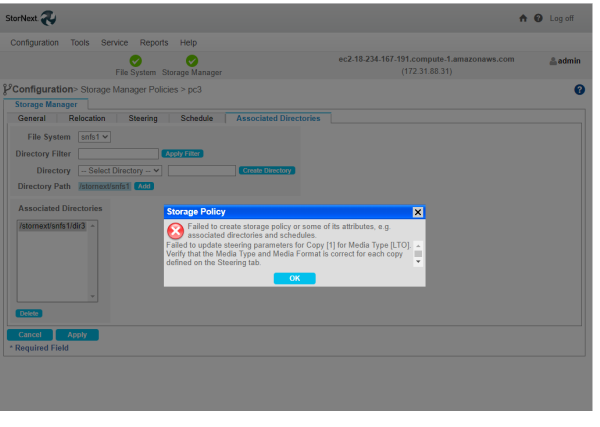

# <span id="page-6-0"></span>Contacting Quantum

#### **Contacts**

For information about contacting Quantum, including Quantum office locations, go to:

<https://www.quantum.com/aboutus/contactus/index.aspx>

For further assistance, or for training opportunities, contact the Quantum Customer Support Center:

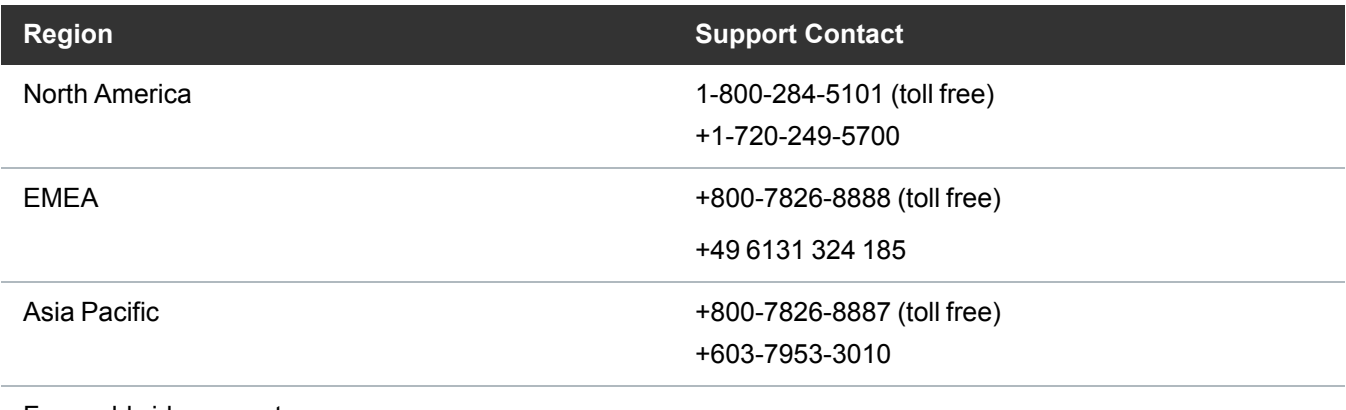

For worldwide support:

<https://www.quantum.com/serviceandsupport/get-help/index.aspx#contact-support>

#### **Comments**

To provide comments or feedback about this document, or about other Quantum technical publications, send e-mail to:

[doc-comments@quantum.com](mailto:doc-comments@quantum.com)

# **Quantum**

Quantum technology, software, and services provide the solutions that today's organizations need to make video and other unstructured data smarter – so their data works for them and not the other way around. With over 40 years of innovation, Quantum's end-to-end platform is uniquely equipped to orchestrate, protect, and enrich data across its lifecycle, providing enhanced intelligence and actionable insights. Leading organizations in cloud services, entertainment, government, research, education, transportation, and enterprise IT trust Quantum to bring their data to life, because data makes life better, safer, and smarter. Quantum is listed on Nasdaq (QMCO) and the Russell 2000® Index. For more information visit www.quantum.com.

www.quantum.com | 800-677-6268